# **ukis**

**May 04, 2023**

# Contents:

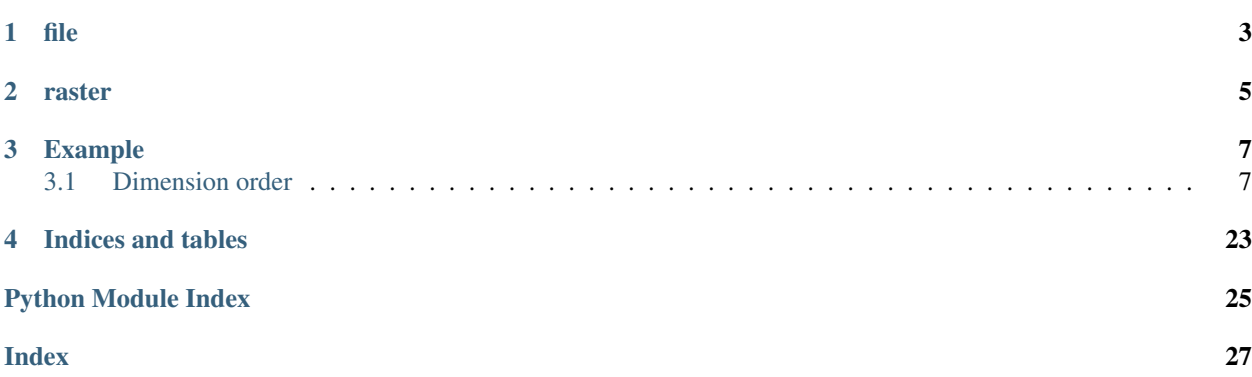

The UKIS-pysat package provides generic classes and functions to access and process multi-spectral and SAR satellite images.

file

<span id="page-6-0"></span>Work with you local satellite data files and read information out of file names and metadata files. Currently, focusing on Sentinel-1.

raster

<span id="page-8-0"></span>Reading satellite data and performing simple, but cumbersome tasks. This is just a layer on top of [rasterio](https://github.com/rasterio/rasterio) for stuff we often need. It can very well be that using *rasterio* directly is often the better choice.

# Example

<span id="page-10-0"></span>Here's an example about some basic features:

```
from ukis_pysat.file import get_sentinel_scene_from_dir
from ukis_pysat.raster import Image
# get sentinel scene from directory
with get_sentinel_scene_from_dir("/users/username/tmp") as (full_path, ident):
   with Image(full_path.join("pre_nrcs.tif")) as img:
        # scale the image array, having one band
        img.arr = img.arr * 0.3
```
# <span id="page-10-1"></span>**3.1 Dimension order**

The dimension order can be set upon initialization and you have to choose between *first* (bands, rows, columns), being raster shape needed for rasterio, or *last* (rows, columns, bands), being image shape used by most image processing libraries. Default is *first*. Compare with the [documentation of rasterio.](https://rasterio.readthedocs.io/en/latest/api/rasterio.plot.html#rasterio.plot.reshape_as_image) UKIS-pysat uses rasterio internally and the dimension order is always reshaped to *first* (bands, rows, columns) if the dimension order has been set as *last*. If the image was initialized with dimension order *last*, the result will be reshaped to *last* (rows, columns, bands) when calling img.arr.

Altering the array replaces all bands. If it is intended to alter a particular band, the remaining bands should be copied.

# **3.1.1 Installation**

#### **Installation with pip**

Most users will want to do this:

pip install ukis-pysat[complete] # install everything

<span id="page-11-1"></span>There's also some lighter versions with less dependencies:

```
pip install ukis-pysat # only install core dependencies (ukis_pysat.file can be used)
pip install ukis-pysat[raster] # also install dependencies for ukis_pysat.raster
```
Some helper functions might need additional dependencies like *pandas*, *dask[array]* or *utm*. If this is the case you will receive an *ImportError*.

#### **GDAL**

If you're having troubles installing GDAL and Rasterio use conda and/or follow these [instructions.](https://rasterio.readthedocs.io/en/latest/installation.html)

#### **Tests**

To run the tests:

```
git clone https://github.com/dlr-eoc/ukis-pysat
cd ukis-pysat
pip install -e .[dev]
python -m unittest discover tests
```
If you set the environment variables with the credentials to the hubs, you can uncomment *@unittest.skip()* for these tests.

# **3.1.2 Python API Reference**

**ukis\_pysat.data**

#### **ukis\_pysat.stacapi**

#### <span id="page-11-0"></span>**ukis\_pysat.file**

ukis\_pysat.file.**env\_get**(*key: str, boolean: bool = False*)  $\rightarrow$  Union[str, bool] get an environment variable or fail with a meaningful error message

#### **Parameters**

- **key** name of environment variable
- **boolean** bool (default: False), optional. Returns true if key in ["true", "y", "yes", "1"].

Returns str or boolean

ukis\_pysat.file.**get\_footprint\_from\_manifest**(*xml\_path: Union[str, pathlib.Path]*) → Any Return a shapely polygon with footprint of scene, tested for Sentinel-1.

Parameters **xml\_path** – path to manifest.safe

Returns shapely polygon

```
>>> get_footprint_from_manifest(Path(__file__).parents[1] / "tests/testfiles/
˓→manifest.safe").wkt
'POLYGON ((149.766922 -24.439564, 153.728622 -23.51771, 154.075058 -24.737713,
\rightarrow150.077042 -25.668921, 149.766922 -24.439564))'
```
<span id="page-12-0"></span>ukis pysat.file.**get ipf from manifest** (*xml path: Union[str. pathlib.Path]*)  $\rightarrow$  float Get IPF version from manifest file, tested for Sentinel-1.

Parameters  $xml$  path – path to manifest.safe

Returns ipf version (float)

```
>>> get_ipf_from_manifest(Path(__file__).parents[1] / "tests/testfiles/manifest.
\rightarrowsafe")
2.82
```
ukis\_pysat.file.**get\_origin\_from\_manifest**(*xml\_path: Union[str, pathlib.Path]*) → str Get origin from manifest file, tested for Sentinel-1.

Parameters **xml\_path** – path to manifest.safe

Returns country of origin

```
>>> get_origin_from_manifest(Path(__file__).parents[1] / "tests/testfiles/
˓→manifest.safe")
'United Kingdom'
```
ukis\_pysat.file.**get\_pixel\_spacing**(*scenedir: Union[str, pathlib.Path], polarization: str =*  $'HH'$ )  $\rightarrow$  Tuple[float, float]

Get pixel spacing, tested for Sentinel-1.

**Parameters** 

- **scenedir** path to unzipped SAFE-directory of scene
- **polarization** str (default: 'HH')

Returns tuple with pixel spacing in meters and degrees as floats

```
>>> get_pixel_spacing(Path(__file__).parents[1] / "tests/testfiles")
(40.0, 0.0003593261136478086)
```
ukis\_pysat.file.**get\_polarization\_from\_s1\_filename**(*filename: str*, *dual: bool = False*)

 $\rightarrow$  str Get polarization from the filename of a Sentinel-1 scene. [https://sentinel.esa.int/web/sentinel/user-guides/](https://sentinel.esa.int/web/sentinel/user-guides/sentinel-1-sar/naming-conventions) [sentinel-1-sar/naming-conventions.](https://sentinel.esa.int/web/sentinel/user-guides/sentinel-1-sar/naming-conventions)

#### **Parameters**

- **filename** top-level SENTINEL-1 product folder name
- **dual** boolean (default: True), optional

Returns str

```
>>> get_polarization_from_s1_filename("MMM_BB_TTTR_1SDH_YYYYMMDDTHHMMSS_
˓→YYYYMMDDTHHMMSS_OOOOOO_DDDDDD_CCCC.SAFE.zip")
'HH'
>>> get_polarization_from_s1_filename("MMM_BB_TTTR_1SSH_YYYYMMDDTHHMMSS_
˓→YYYYMMDDTHHMMSS_OOOOOO_DDDDDD_CCCC.SAFE.zip")
'HH'
>>> get_polarization_from_s1_filename("MMM_BB_TTTR_2SSV_YYYYMMDDTHHMMSS_
˓→YYYYMMDDTHHMMSS_OOOOOO_DDDDDD_CCCC.SAFE.zip")
'VV'
>>> get polarization from s1 filename("MMM_BB_TTTR_1SDV_YYYYMMDDTHHMMSS
˓→YYYYMMDDTHHMMSS_OOOOOO_DDDDDD_CCCC.SAFE.zip", True)
'VV,VH'
```
<span id="page-13-0"></span>ukis pysat.file.**get proj string**(*footprint: Any*)  $\rightarrow$  str

Get UTM projection string the centroid of footprint is located in. Footprint itself might cover multiple UTM zones.

Parameters **footprint** – shapely polygon

Returns string with information about projection

```
>>> get_proj_string(get_footprint_from_manifest(Path(__file__).parents[1] /
˓→"tests/testfiles/manifest.safe"))
'+proj=utm +zone=56J, +ellps=WGS84 +datum=WGS84 +units=m +no_defs'
```

```
ukis_pysat.file.get_sat_ts_from_datetime(dt: datetime.datetime, dformat: str =
                                            '%Y%m%dT%H%M%S') → str
```
Get ESA timestamp string (used in their filenames) from datetime object.

**Parameters** 

- **dt** datetime.datetime object
- **dformat** : str, (default: %Y%m%dT%H%M%S)

Returns ESA timestamp as string

```
>>> get_sat_ts_from_datetime(datetime(2020, 1, 13, 7, 46, 19, tzinfo=timezone.utc)
'20200113T074619'
```
ukis pysat.file.**get sentinel scene from dir**(*indir: Union[str, pathlib.Path]*)  $\rightarrow$  Iterator[Tuple[pathlib.Path, str]]

Scan directory for s1 scenes, unzips them if necessary. Tested with Sentinel-1,  $-2 \& -3$ .

**Parameters indir** – path to zipped S1 scene or directory with S1 scene

Yields full\_path (directory with scene, str), ident (filename of scene, str)

```
>>> with get_sentinel_scene_from_dir(Path(__file__).parents[1] / "tests/testfiles
˓→") as (fp, name):
... print(name)
S1M_hello_from_inside
```

```
ukis_pysat.file.get_ts_from_sentinel_filename(filename: str, start_date: bool = True,
                                                    dformat: str = '%Y%m%dT%H%M%S')
```
 $\rightarrow$  datetime.datetime Get timestamp from the filename of a Sentinel scene, according to naming conventions. Currently works for S1, S2 & S3.

**Parameters** 

- **filename** top-level SENTINEL product folder or file name
- **start\_date** boolean (default: True), False is Stop Date, optional
- **dformat** str, (default: %Y%m%dT%H%M%S)

Returns datetime.datetime object with timezone information

```
>>> get_ts_from_sentinel_filename("S1M_BB_TTTR_LFPP_20200113T074619_
˓→YYYYMMDDTHHMMSS_OOOOOO_DDDDDD_CCCC.SAFE.zip")
datetime.datetime(2020, 1, 13, 7, 46, 19, tzinfo=datetime.timezone.utc)
>>> get_ts_from_sentinel_filename("S1M_BB_TTTR_LFPP_YYYYMMDDTHHMMSS_
˓→20200113T002219_OOOOOO_DDDDDD_CCCC.SAFE.zip", False)
datetime.datetime(2020, 1, 13, 0, 22, 19, tzinfo=datetime.timezone.utc)
```
(continues on next page)

(continued from previous page)

```
>>> get_ts_from_sentinel_filename("S3M_OL_L_TTT____20200113T074619_
˓→YYYYMMDDTHHMMSS_YYYYMMDDTHHMMSS_i_GGG_c.SEN3")
datetime.datetime(2020, 1, 13, 7, 46, 19, tzinfo=datetime.timezone.utc)
>>> get_ts_from_sentinel_filename("S3M_OL_L_TTTTTT_yyyymmddThhmmss_
˓→20200113T074619_YYYYMMDDTHHMMSS_i_GGG_c.SEN3", False)
datetime.datetime(2020, 1, 13, 7, 46, 19, tzinfo=datetime.timezone.utc)
>>> get_ts_from_sentinel_filename("S2AM_MSIXXX_20200113T074619_Nxxyy_ROOO_Txxxxx_
˓→<Product Discriminator>.SAFE")
datetime.datetime(2020, 1, 13, 7, 46, 19, tzinfo=datetime.timezone.utc)
```
#### <span id="page-14-0"></span>**ukis\_pysat.raster**

**class** ukis\_pysat.raster.**Image**(*data*, *dimorder='first'*, *crs=None*, *transform=None*, *nodata=None*)

# Bases: object

#### **Parameters**

- **data** rasterio.io.DatasetReader or path to raster or np.ndarray of shape (bands, rows, columns)
- **dimorder** Order of channels or bands 'first' or 'last' (default: 'first')
- **crs** Coordinate reference system used when creating form array. If 'data' is np.ndarray this is required (default: None)
- **transform** Affine transformation mapping the pixel space to geographic space. If 'data' is np.ndarray this is required (default: None)
- **nodata** nodata value only used when creating from np.ndarray, otherwise this has no effects, optional (default: None)

#### **arr**

array property

#### **close**()

closes Image

#### **da\_arr = None**

**dn2toa**(*platform*, *mtl\_file=None*, *mtd\_file=None*, *wavelengths=None*)

This method converts digital numbers to top of atmosphere reflectance, like described here: [https://www.](https://www.usgs.gov/land-resources/nli/landsat/using-usgs-landsat-level-1-data-product) [usgs.gov/land-resources/nli/landsat/using-usgs-landsat-level-1-data-product](https://www.usgs.gov/land-resources/nli/landsat/using-usgs-landsat-level-1-data-product)

#### Parameters

- **platform** image platform, possible Platform.Landsat[5, 7, 8] or Platform.Sentinel2 (<enum 'Platform'>).
- **mtl\_file** path to Landsat MTL file that holds the band specific rescale factors (str).
- **mtd\_file** path to Sentinel-2 MTD file that holds the band specific rescale factors (str).
- **wavelengths** like ["Blue", "Green", "Red", "NIR", "SWIR1", "TIRS", "SWIR2"] for Landsat-5 (list of str).

**get\_subset**(*tile*, *band=0*)

Get slice of array.

#### Parameters

- <span id="page-15-0"></span>• **tile** – rasterio.windows.Window tile from get\_tiles().
- **band** Band number (default: 0).
- Returns Sliced numpy array, bounding box of array slice.

#### **get\_tiles**(*width=256*, *height=256*, *overlap=0*)

Calculates rasterio.windows.Window, idea from <https://stackoverflow.com/a/54525931>

#### Parameters

- **width** int, optional (default: 256). Tile size in pixels.
- **height** int, optional (default: 256). Tile size in pixels.
- **overlap** int, optional (default: 0). Overlap in pixels.

Yields window of tile

#### **get\_valid\_data\_bbox**(*nodata=0*)

bounding box covering the input array's valid data pixels.

Parameters **nodata** – nodata value, optional (default: 0)

Returns tuple with valid data bounds

**mask**(*bbox*, *crop=True*, *fill=False*, *mode='constant'*, *constant\_values=0*) Mask raster to bbox.

#### Parameters

- **bbox** bounding box of type tuple or Shapely Polygon
- **crop** bool, see rasterio.mask. Optional, (default: True)
- **fill** enforce raster to cover bbox. if raster extent is smaller than bbox it will be filled according to mode and constant\_values parameters. Optional (default: False)
- **mode** str, how to fill, see rasterio.pad. Optional (default: 'constant')
- **constant\_values** nodata value, padding should be filled with, optional (default: 0)

**pad**(*pad\_width*, *mode='constant'*, *constant\_values=0*) Pad raster in all directions.

#### Parameters

- **pad\_width** pad width in pixels, int.
- **mode** str, how to pad, see rasterio.pad. Optional (default: 'constant')
- **constant** values nodata value, padding should be filled with, optional (default: 0)

Returns closed, buffered dataset in memory

**to\_dask\_array**(*chunk\_size=(1*, *6000*, *6000)*)

transforms numpy to dask array

**Parameters chunk\_size** – tuple, size of chunk, optional (default:  $(1, 6000, 6000)$ )

Returns dask array

**warp**(*dst\_crs*, *resampling\_method=0*, *num\_threads=4*, *resolution=None*, *nodata=None*, *target\_align=None*)

Reproject a source raster to a destination raster.

#### Parameters

• **dst\_crs** – CRS or dict, Target coordinate reference system.

- <span id="page-16-1"></span>• **resampling method** – Resampling algorithm, int, defaults to 0 (Nearest) numbers: <https://github.com/mapbox/rasterio/blob/master/rasterio/enums.py#L28>
- **num\_threads** int, number of workers, optional (default: 4)
- **resolution** tuple (x resolution, y resolution) or float, optional. Target resolution, in units of target coordinate reference system.
- **target\_align** raster to which to align resolution, extent and gridspacing, optional (Image).
- **nodata** nodata value of source, int or float, optional.
- **write\_to\_file**(*path\_to\_file*, *dtype*, *driver='GTiff '*, *nodata=None*, *compress=None*, *kwargs=None*) Write a dataset to file. :param path\_to\_file: str, path to new file :param dtype: datatype, like np.uint16, 'float32' or 'min' to use the minimum type to represent values

#### Parameters

- **driver** str, optional (default: 'GTiff')
- **nodata** nodata value, e.g. 255 (default: None, means nodata value of dataset will be used)
- **compress** compression, e.g. 'lzw' (default: None)
- **kwargs** driver specific keyword arguments, e.g. {'nbits': 1, 'tiled': True} for GTiff (default: None) for more keyword arguments see gdal driver specifications, e.g. [https:](https://gdal.org/drivers/raster/gtiff.html) [//gdal.org/drivers/raster/gtiff.html](https://gdal.org/drivers/raster/gtiff.html)

#### **ukis\_pysat.members**

<span id="page-16-0"></span>Possible members of enums Datahub and Platform.

```
class ukis_pysat.members.Platform
    Bases: enum.Enum
    An enumeration.
    Landsat5 = 'LANDSAT_TM_C1'
    Landsat7 = 'LANDSAT_ETM_C1'
    Landsat8 = 'LANDSAT_8_C1'
    Sentinel1 = 'Sentinel-1'
```

```
Sentinel2 = 'Sentinel-2'
```
**Sentinel3 = 'Sentinel-3'**

## **3.1.3 Changelog**

#### **[1.5.0] (2023-05-04)**

#### **Deleted**

• Removed data part #170

# **[1.4.3] (2022-09-19)**

## **Fixed**

• Fixed bug in bandorder dn2toa

## **[1.4.2] (2022-09-19)**

## **Changed**

• Adapt band schema of Sentinel-2 #168

### **[1.4.1] (2022-09-19)**

#### **Changed**

• Adapt to new ESA Sentinel-2 processing baseline #165

#### **[1.4.0] (2022-03-09)**

## **Changed**

• Sentinel items closer to standards of stactools #155

#### **Deleted**

- removed own stac api client (pystac-client should be used from now on)
- deleted the StacApi reference in data.py

## **[1.3.4] (2022-01-11)**

#### **Added**

• added deprecation warnings in stacapi.py and stacapi\_io.py

## **Changed**

• changed NotImplementedErrors in data.py

# **[1.3.3] (2021-10-11)**

## **Added**

• added DOI

#### **[1.3.2] (2021-08-24)**

#### **Added**

• data: allow *get* on item-search with geometry if *post* is not allowed

### **[1.3.1] (2021-08-02)**

## **Fixed**

• data: bugfix query local STAC

# **[1.3.0] (2021-07-27)**

#### **Changed**

-requirements: Pystac version updated to 1.0.0, STAC version 1.0.0 #147 - data: Removed pylandsat dependency and added methods for downloading landsat products from GCS in data module #106

#### **Fixed**

• data: Consistency for Landsat & Sentinel #151

#### **Added**

• data: Streaming for Scihub #138

#### **[1.2.1] (2021-05-05)**

## **Fixed**

- data: Copernicus Open Access Hub Url changed #142
- data: fixed download error from EarthExplorer #140

## **[1.2.0]] (2021-04-07)**

#### **Changed**

- data: added option for additional parameter for query\_metadata #27
- data: generator instead of catalog return for query\_metadata and query\_metadata\_srcid #127
- data: platform removed from download\_image and download\_quicklook #130

# **[1.1.0] (2021-03-29)**

## **Changed**

- data: prep\_aoi() is not private and supports \_\_geo\_interface\_\_ #113
- data: change default scihup endpoint */dhus* to */apihub* #110
- data: mocked all interaction with Hubs for unit testing #116
- data: EarthExplorer changed to new M2M API due to dependency update #120
- data: removed hard dependency for *landsatxplore* & *pylandsat* #104
- data: *acquisitiondate* and *ingestiondate* have been removed #124
- split unit tests #110

### **Fixed**

• data: *datetime* is now the searchable time of the assets, *start\_datetime* and *end\_datetime* are introduced #124

# **Added**

• Github Action for black #111

## **[1.0.2] (2020-01-22)**

#### **Changed**

• raster: documentation clarification for *Image* initialization with *nodata* #105

## **Fixed**

• data: bugfix stacapi, bbox did not work because it has to be post like intersection

## **[1.0.1] (2020-01-20)**

## **Changed**

- data: make fiona and pyproj optional #104
- data: refactored stacapi\_io for nicer imports

## **[1.0.0] (2020-01-20)**

# **Added**

• data: new stac api #101

## **Changed**

- data: metadata as STAC items and collections #98
- members: Datahab.file refactored to Datahub.STAC\_local, breaking! #99

#### **[0.7.0] (2020-10-30)**

#### **Added**

- file: read and return booleans from env #90
- raster: possibility to init with 2D array #88
- data: query\_metadata\_srcid() method and related test #96

#### **Changed**

- get\_polarization\_from\_s1\_filename(): return type is now only str instead of Union[str, List[str]] #92
- data: download\_image check if file exists #95

#### **[0.6.3] (2020-09-02)**

#### **Fixed**

• file: imported Pattern of module typing

#### **[0.6.2] (2020-09-02)**

#### **Added**

• file: usage of type hints #76

## **Fixed**

• raster.get\_valid\_data\_bbox(): was using the wrong transform #84

### **[0.6.1] (2020-08-31)**

#### **Added**

- file: added to\_ESA\_date() function #80
- file.get\_ts\_from\_sentinel\_filename(): possibility to choose date format
- raster: added nodata value upon dataset creation with numpy arrays #82

#### **[0.6.0] (2020-08-28)**

#### **Added**

- raster. Image(): With Statement Context Manager for Image #45
- raster. Image(): Alter image array #67
- raster.Image(): Target align option for *warp()* #60
- raster.Image(): Pass driver specific kwargs to *write\_to\_file()* #74

#### **Fixed**

- data.Source(): Fixed query metadata return for new EarthExplorer API #71
- raster.Image(): Consider all image bands in *pad()* #59
- raster.Image(): Memory leak caused by *\_\_update\_dataset()* #62

#### **Changed**

- data.Metadata(): Corrected field types #58
- data.MetadataCollection(): Improved plotting of MetadataCollection to\_pandas method #56
- data.MetadataCollection(): Made filter method more flexible with list and fuzzy filter options #55
- raster.Image(): Split *\_pad\_to\_bbox()* into *pad()* and *\_get\_pad\_width()*, updated *mask()* #59
- replaced os.path with Pathlib #78

#### **Removed**

• file: removed *pack()* and *unpack()* #57

#### **[0.5.0] (2020-07-03)**

#### **Added**

• raster.Image(): optional nodata value for writing #32

#### **Fixed**

- file.get\_ts\_from\_sentinel\_filename(): Return datetime.datetime objects instead of timestamp strings #42
- raster. Image (): in-memory dataset could not be updated if not GTiff and other improvements #48 #52

#### **Changed**

- raster.Image(): renamed *mask\_image()* to *mask()*
- raster. Image (): update of init signature to be less confusing #41 #50
- raster.Image(): in-memory dataset now always with "GTiff" driver #53

#### **[0.4.0] (2020-06-05)**

#### **Added**

- raster.Image(): expanded test\_arr to test AttributeError #31
- raster. Image (): optional dimorder for arr and according test #31
- dn2toa() tests and testfiles #17
- data.source(): accept WKT string as AOI #26
- data.source(): check if an AOI string is a file or a WKT string #26

#### **Fixed**

• raster.Image(): bug in dn2toa() related to wrong array shape #17

#### **Changed**

- raster.Image(): changed dn2toa(platform, metadata, wavelengths) to dn2toa(platform, mtl\_file, wavelengths) #17
- raster.Image(): dn2toa now raises an error (instead of logging a warning) if Platform is not supported.
- raster. Image (): explicit dtype when writing, optional compression #32
- raster.Image(): auto-update of in-memory *dataset* #35
- removed logger

#### **[0.3.0] (2020-05-26)**

#### **Added**

• download. Source (): support for local metadata queries #6

#### **Changed**

- split PyPI package into subsets to not require all dependencies for every installation #16
- download.Source(): removed traceback #6
- download.Source(): changed Source(source, source\_dir=None) to Source(datahub, datadir=None, datadir\_substr=None) #6
- members.Datahub(): changed file to File #6

• updated README #6 #16

#### **[0.2.0] (2020-05-13)**

#### **Added**

- download.Source(): Classes Metadata and MetadataCollection for metadata handling #13
- expanded metadata part in README #13 requirements: pyfields
- download. Source (): prep\_aoi() for on the fly preparation of aoi for queries #1
- data. Image (): method get\_subset () to retrieve subset array and bounding box of image tile #12
- download.Source(): query() accepts now aoi in forms of geojson file with varying CRS or bounding box coordinates in Lat Lon #1
- requirements: pyproj #1
- download.Source(): added methods to filter and download metadata #4
- Sentinel<sub>3</sub> test #10

#### **Fixed**

- download.Source(): Improved geocoding quicklooks #5
- fixed #7

## **Changed**

- renamed ukis\_pysat.data to ukis\_pysat.raster and ukis\_pysat.download to ukis\_pysat.data, breaking compatibility with version 0.1.0 #18
- download.Source(): Moved download\_metadata() and filter\_metadata() to Metadata class #13
- download. Source (): Moved all metadata mapping from query () to construct\_metadata () #1
- download.Source(): Changed \_construct\_metadata() to construct\_metadata() and removed static #1
- download.Source(): Simplified api queries in query() #1
- download.Source(): removed get\_metadata() #4
- requirements: Removed matplotlib, pandas and dask optional #9

## **[0.1.0] (2020-04-29)**

• first release

# **3.1.4 About**

# **Contributors**

The UKIS team creates and adapts libraries which simplify the usage of satellite data. Our team includes (in alphabetical order):

- Boehnke, Christian
- Fichtner, Florian
- Mandery, Nico
- Martinis, Sandro
- Riedlinger, Torsten
- Wieland, Marc

German Aerospace Center (DLR)

#### **Licenses**

This software is licensed under the [Apache 2.0 License.](https://www.apache.org/licenses/LICENSE-2.0)

Copyright (c) 2020 German Aerospace Center (DLR) \* German Remote Sensing Data Center \* Department: Geo-Risks and Civil Security

#### **Contributing**

The UKIS team welcomes contributions from the community. For more detailed information, see our guide on CON-TRIBUTING in the repository if you're interested in getting involved.

#### **What is UKIS?**

The DLR project Environmental and Crisis Information System (the German abbreviation is [UKIS,](https://www.dlr.de/eoc/en/desktopdefault.aspx/tabid-5413/10560_read-21914/) standing for Umwelt- und Kriseninformationssysteme) aims at harmonizing the development of information systems at the German Remote Sensing Data Center (DFD) and setting up a framework of modularized and generalized software components.

UKIS is intended to ease and standardize the process of setting up specific information systems and thus bridging the gap from EO product generation and information fusion to the delivery of products and information to end users.

Furthermore the intention is to save and broaden know-how that was and is invested and earned in the development of information systems and components in several ongoing and future DFD projects.

Indices and tables

- <span id="page-26-0"></span>• genindex
- modindex
- search

Python Module Index

<span id="page-28-0"></span>u

ukis\_pysat.file, [8](#page-11-0) ukis\_pysat.members, [13](#page-16-0) ukis\_pysat.raster, [11](#page-14-0)

# Index

# <span id="page-30-0"></span>A

arr (*ukis\_pysat.raster.Image attribute*), [11](#page-14-1)

# C

close() (*ukis\_pysat.raster.Image method*), [11](#page-14-1)

# D

da\_arr (*ukis\_pysat.raster.Image attribute*), [11](#page-14-1) dn2toa() (*ukis\_pysat.raster.Image method*), [11](#page-14-1)

# E

env\_get() (*in module ukis\_pysat.file*), [8](#page-11-1)

# G

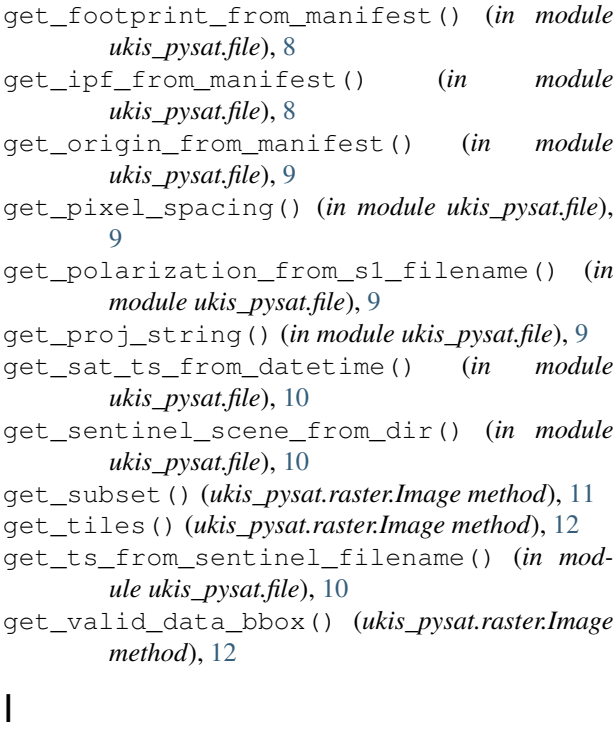

Image (*class in ukis\_pysat.raster*), [11](#page-14-1)

# L

Landsat5 (*ukis\_pysat.members.Platform attribute*), [13](#page-16-1) Landsat7 (*ukis\_pysat.members.Platform attribute*), [13](#page-16-1) Landsat8 (*ukis\_pysat.members.Platform attribute*), [13](#page-16-1)

# M

mask() (*ukis\_pysat.raster.Image method*), [12](#page-15-0)

# P

pad() (*ukis\_pysat.raster.Image method*), [12](#page-15-0) Platform (*class in ukis\_pysat.members*), [13](#page-16-1)

# S

Sentinel1 (*ukis\_pysat.members.Platform attribute*), [13](#page-16-1) Sentinel2 (*ukis\_pysat.members.Platform attribute*), [13](#page-16-1) Sentinel3 (*ukis\_pysat.members.Platform attribute*), [13](#page-16-1)

# T

to\_dask\_array() (*ukis\_pysat.raster.Image method*), [12](#page-15-0)

# $\cup$

ukis\_pysat.file (*module*), [8](#page-11-1) ukis\_pysat.members (*module*), [13](#page-16-1) ukis\_pysat.raster (*module*), [11](#page-14-1)

# W

warp() (*ukis\_pysat.raster.Image method*), [12](#page-15-0) write\_to\_file() (*ukis\_pysat.raster.Image method*), [13](#page-16-1)